# <span id="page-0-0"></span>**Guida Anti-Truffa e Anti-Dialers Impara come PROTEGGERTI definitivamente dai DIALERS e dalle TRUFFE su INTERNET**

([versione in Html\)](#page-0-0) - [\(versione PDF](http://www.internet-marketing.it/nodialers.pdf))

**Apri gli occhi e svegliati perche' la fregatura e' dietro l'angolo...**

## **Perdi 2 minuti di tempo per leggere questa guida e risparmierai centinaia di euro di bolletta telefonica !**

Scaricare un semplice **logo e suoneria per il tuo cellulare**, visitare qualche **sito pornografico, scaricare qualche software** o **Musica MP3** puo' costarti **CENTINAIA di EURO**. Scopri come proteggerti...

#### **INDICE - Guida Anti-Truffa e Anti-Dialers**

- [Dialer e Truffe su Internet: una](#page-0-1) **STORIA reale** per capire
- **Cosa sono** [i DIALERS e perche'](#page-1-0) **NON bisogna usarli**
- Come **funzionano** i dialers e **[come ti FREGANO](#page-2-0)**
- **[TRUCCHI e segreti](#page-6-0)** per **PROTEGGERSI** dai DIALERS
- Hai l'**obbligo MORALE** [di DIFFONDERE questa guida](#page-8-0)
- Come **[COMBATTERE](#page-9-0)** i Dialers **LINKS** e RISORSE utili

#### **Se vuoi salvare Internet dal cancro dei DIALERS INVIA questa guida a TUTTE LE PERSONE che conosci**

oppure Pubblicala **nel tuo sito web** e nella tua newsletter [\(versione in Html](#page-0-0) e [versione PDF\)](http://www.internet-marketing.it/nodialers.pdf)

**ATTENZIONE : Sei gia' stato truffato dai Dialers?**

In questa guida scoprirai anche **come riavere indietro i tuoi soldi !**

Questa Guida e' realizzata gratuitamente da [3 Web Marketing](http://www.internet-marketing.it/) e [Madri Internet Marketing](http://www.madri.com/) e puo' essere **ripubblicata e redistribuita ovunque su internet**

### <span id="page-0-1"></span>**Dialer e truffe su Internet: una storia reale per capire**

Caro navigatore,

ieri un mio caro amico mi ha scritto disperato perche' si e' visto recapitare una **bolletta telefonica di ben 625 euro.**

Come e' successo? Semplice, gli sono bastati solo **2 click** !

**Suo figlio**, di soli 12 anni, ha cliccato sul banner pubblicitario presente in un **importante motore di ricerca italiano**, che proponeva una "chat con web-cam per fare nuove amicizie".

Senza neanche accorgersi (sono bastati solo 2 click) si e' connesso ad un **sito web pornografico**, pagando la

modica cifra di **2,5 euro+iva al minuto!** Ma la sorpresa del padre e' stata ancora piu' grande quando ha scoperto che la **connessione predefinita** era diventata proprio quella e quindi, ogni volta che si ricollegava ad internet, pagava 2,5 euro+iva al minuto.

### **In meno di 5 giorni ha dovuto pagare ben 625 euro di bolletta telefonica !!!**

Vuoi evitare le stesse fregature? Benissimo allora evita i DIALER.

I **DIALER** sono dei piccoli programmini (.exe) che ti connettono a numeri nazionali ed internazionali molto costosi (mediamente 150 euro all'ora!).

Questi dialers li trovi in quasi tutti i siti web che proponogono **loghi e suonerie, sfondi e trucchi per playstation**, nei **siti web per adulti** e purtroppo anche in molti siti web che invitano a scaricare "gratuitamente" **software, musica Mp3 e guide elettroniche**.

Di solito per usare un dialer bisogna prima scaricarlo e poi cliccare su "connetti". Ultimamente pero' i "furbacchioni" hanno inventato dei metodi ancora piu' insidiosi, sfruttando dei codici e dei certificati di protezione di Internet Explorer (usato dal 90% dei navigatori) tali per cui basta 1 solo semplice click per finire nella "trappola".

Insomma, le astuzie per fregarti sono davvero moltissime e, credimi, basta una piccola disattenzione per pagare centinaia di euro in bolletta telefonica.

#### **Vuoi proteggerti definitivamente?**

Vuoi tutelare **i tuoi amici, tuo figlio** e chi usa il **tuo computer?**

In questa guida troverai la SOLUZIONE DEFINITIVA per proteggerti dai DIALERS e dalle TRUFFE.

Prima di leggerla **mi devi pero' fare una PROMESSA:**

**Devi inviare questa Mini-Guida a TUTTE le persone che conosci.** Si, perche' anche i tuoi Amici e le persone a te piu' care hanno il DIRITTO di CONOSCERE e di DIFENDERSI. Mandagli quindi una semplice email allegandogli questa guida, ma **FALLO SUBITO**. Con questo piccolo gesto aiuterai altre persone come te e renderai Internet piu' pulita!

### <span id="page-1-0"></span>**Cosa sono i DIALERS e perche' NON bisogna usarli**

Come ti dicevo prima i Dialers non sono altro che dei programmi (files ".exe") che ti connettono a tua insaputa a numeri telefonici a pagamento (solitamente numeri che iniziano con709, 899, 166, ecc. o quelli che ti connettono a numeri internazionali tipo +00773 ecc.).

Questi programmini, una volta scaricati e lanciati, **ti connettono ad aree riservate** dove puoi scaricare **loghi, suonerie, sfondi per il computer, software, musica mp3, filmati e immagini pornografiche, ecc..** ad un costo medio che arriva fino a 2,5 euro+iva al minuto.

Il problema e' che praticamente tutti i siti web che propongono i dialers sono obbligati a comunicare che la connessione e' a pagamento (altrimenti sono perseguibili per legge), ma **fanno praticamente di tutto per nascondere e rendere poco chiara tale informazione.**

E qui veniamo al nocciolo del perche' NON bisogna usare i dialers... Facciamolo con tre brevi esempi:

- Se per scaricare **10 loghi e suonerie** per il tuo cellulare ci vogliono circa 60 minuti di connessione e, ad un costo medio di 3 euro iva inclusa al minuto, significa che spendi 180 euro. Ma con meno di 100 euro iva inclusa oggi puoi comprarti un cellulare nuovo fiammante con almeno il doppio di loghi e suonerie. Vedi un po' tu...
- Se per scaricare qualche **software** o ancor peggio qualche **brano MP3** ci vuole mediamente 1 ora e

mezzo, ad un costo medio di 3 euro iva inclusa al minuto, significa che spendi 270 euro. Con qualche euro o addirittura senza spendere una lira puoi trovare gli stessi programmi e gli stessi brani MP3 (legali) navigando su qualche sito web "onesto" che li offre gratuitamente.

Se per scaricare un **filmato porno** (di qualita' scadente) di 20 minuti ci vogliono circa 2 ore di ● connessione, ad un costo medio di 3 euro iva inclusa al minuto, significa che spendi 360 euro. Se oggi vai in una videoteca, con gli stessi soldi puoi noleggiarti 3 film in DVD al giorno (di qualita' ottima) per tutto il resto della tua vita.

E potrei andare avanti cosi' per ore. La morale e' che questi servizi telefonici a pagamento definiti "a valore aggiunto" vengono in realta' utilizzati per ingannare migliaia di persone (spesso ragazzini ingenui e minorenni) e riempire le caselle email di Spam pornografico.

**Del resto quale persona sana di mente** spenderebbe consapevolmente 2,5 euro al minuto (3 euro iva inclusa!) per scaricare materiali e informazioni che puo' trovare a prezzi dieci volte inferiori, o addirittura gratuitamente?

**P.s.** attualmente in Italia esistono pochissimi siti web che offrono loghi, suonerie, immagini e sfondi gratuitamente. Per riconoscere i pochi siti web realmente gratuiti leggi attentamente il prossimo capitolo...

### <span id="page-2-0"></span>**Come funzionano i dialers e come ti FREGANO**

I dialers sono dei semplici **files**, di solito con **estensione .exe** che, una volta lanciati ed eseguiti disconnettono il tuo modem dal provider e lo ricollegano a numeri a pagamento. Attenzione pero': da qualche mese i "furbacchioni" hanno sfruttato anche i **certificati di protezione** di Internet Explorer (usato dal 90% dei navigatori) per cui non serve scaricare piu' nulla, ma basta 1 solo semplice click per finire nella "trappola" (v. esempio qui sotto).

Prima di vedere come funziona, capiamo esattamente su quali siti web si trovano questi dialers:

- **1. Siti web che offrono LOGHI e SUONERIE**
- **2. Siti web PORNOGRAFICI**
- **3. Siti web che offrono SFONDI per il computer**
- **4. Siti web che offrono MUSICA MP3 e FILMATI**
- **5. Email di SPAM con allegati .exe**

La brutta notizia e' che questi siti web sono diffusissimi e possono colpire tutti coloro che navigano con un modem analogico o isdn (ovvero il 75% dei navigatori italiani). La buona notizia e' che se non hai un modem analogico o isdn e navighi con una connessione permanente (es. ADSL, linea dedicata o FastWeb) non corri nessun rischio.

Comunque sia, per capire se il sito web su cui navighi e in realta una trappola per farti scaricare un dialer verifica prima di tutto:

1. Se, quando clicchi su uno dei links presenti nel sito ti viene chiesto di scaricare un **file con estensione .exe** per usufruire dei servizi proposti, allora ci sono ottime probabilita che si tratti di un dialer (praticamente si apre la finestra "salva con nome" - basta cliccare su "annulla" per proteggersi).

2. Se il sito web che ti propone di scaricare il file .exe offre uno dei contenuti sopra esposti (ovvero **loghi, suonerie, sfondi, file mp3, immagini, foto hard, ecc..**) allora puoi stare certo che si tratta di un dialer. Esci subito dal sito e non scaricare nulla. Se si apre qualche finestra scegli sempre "annulla" o "no".

3. E' molto raro, ma e' possibile che il sito offra realmente un software o un libro elettronico gratuito (con estensione ".exe"). Tuttavia se il sito offre uno dei servizi sopra indicati ma **non indica nessuna ragione sociale, numero di telefono o altre informazioni utili** per riconoscere e contattare il titolare, allora sei in un sito-dialer al 100% (il fatto che non mettano la propria ragione sociale e il numero di telefono significa proprio che hanno qualcosa da nascondere :-)). Non scaricare nulla ed esci subito da quel sito.

> Ecco un classico sito web "anonimo" che offre i soliti contenuti (loghi, sfondi, suonerie, immagini porno, ecc.) e che ti invita a scaricare il dialer...

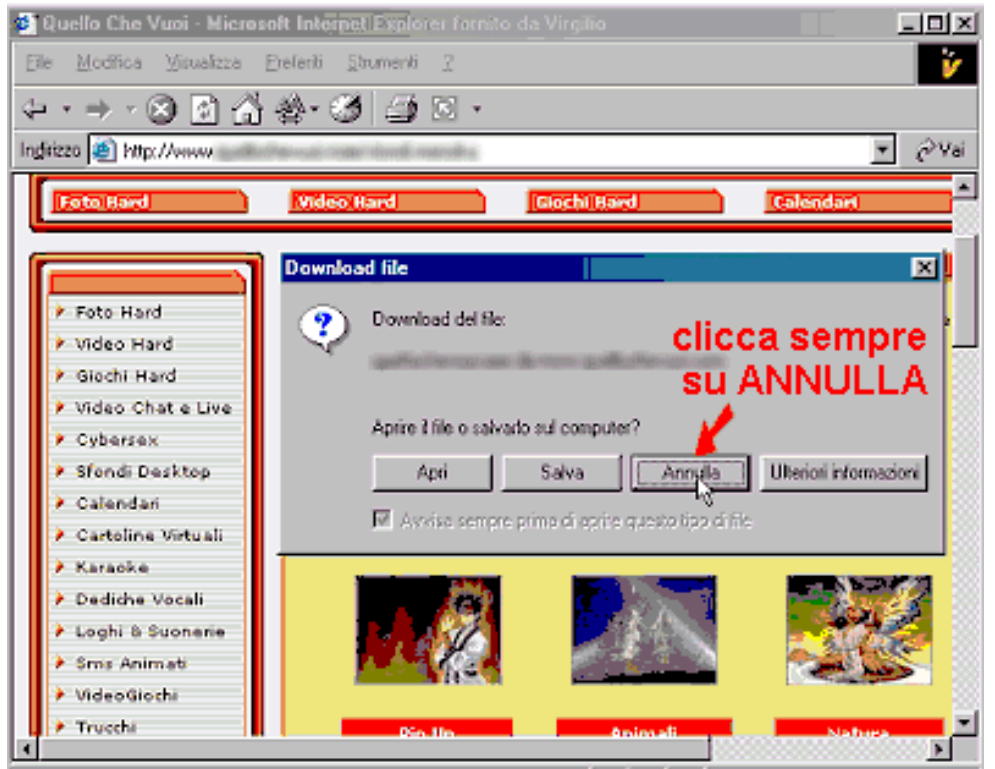

4. L'ultima possibilita' (purtroppo **molto frequente**) e' che il sito web su cui navighi ti apra automaticamente una finestra di **"Avviso di Protezione"** che ti invita ad installare un **certificato di protezione**. In tal caso tu clicca sempre e solo su **"NO"**. Questo e' l'ultimo e il piu' infame dei sistemi per fregarti. Basta infatti un solo e semplice click su "SI" per accettare il certificato e sarai automaticamente disconnesso dal tuo provider e ricollegato ai numeri a pagamento (v.immagine qui sotto).

Ecco alcuni esempi di **Active-X** con **Avviso di Protezione** che ti installano un Dialer... **N.B.** clicca sempre su NO o, ancora meglio, disattiva gli Active-X sul tuo computer (v. sotto come fare)

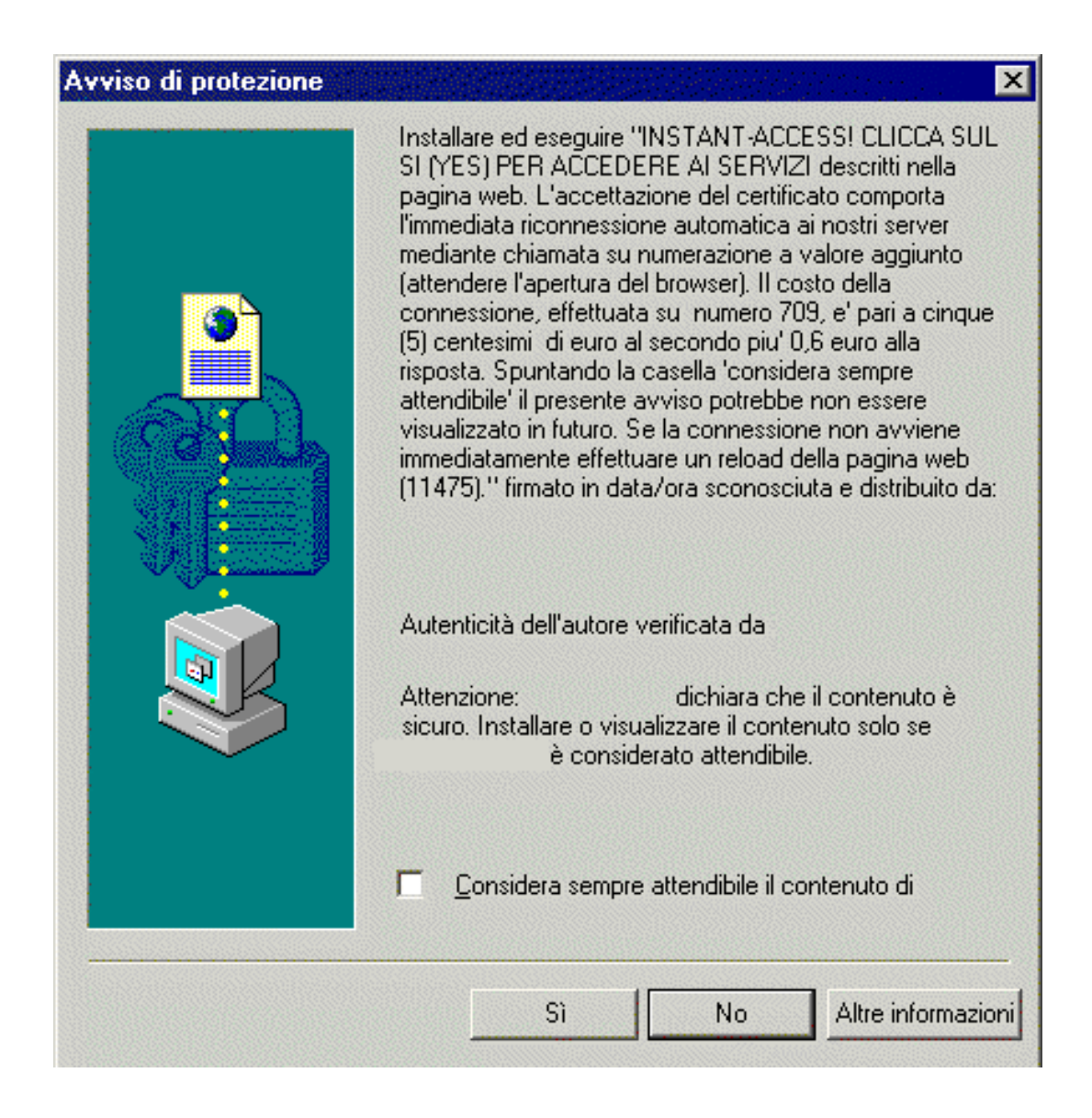

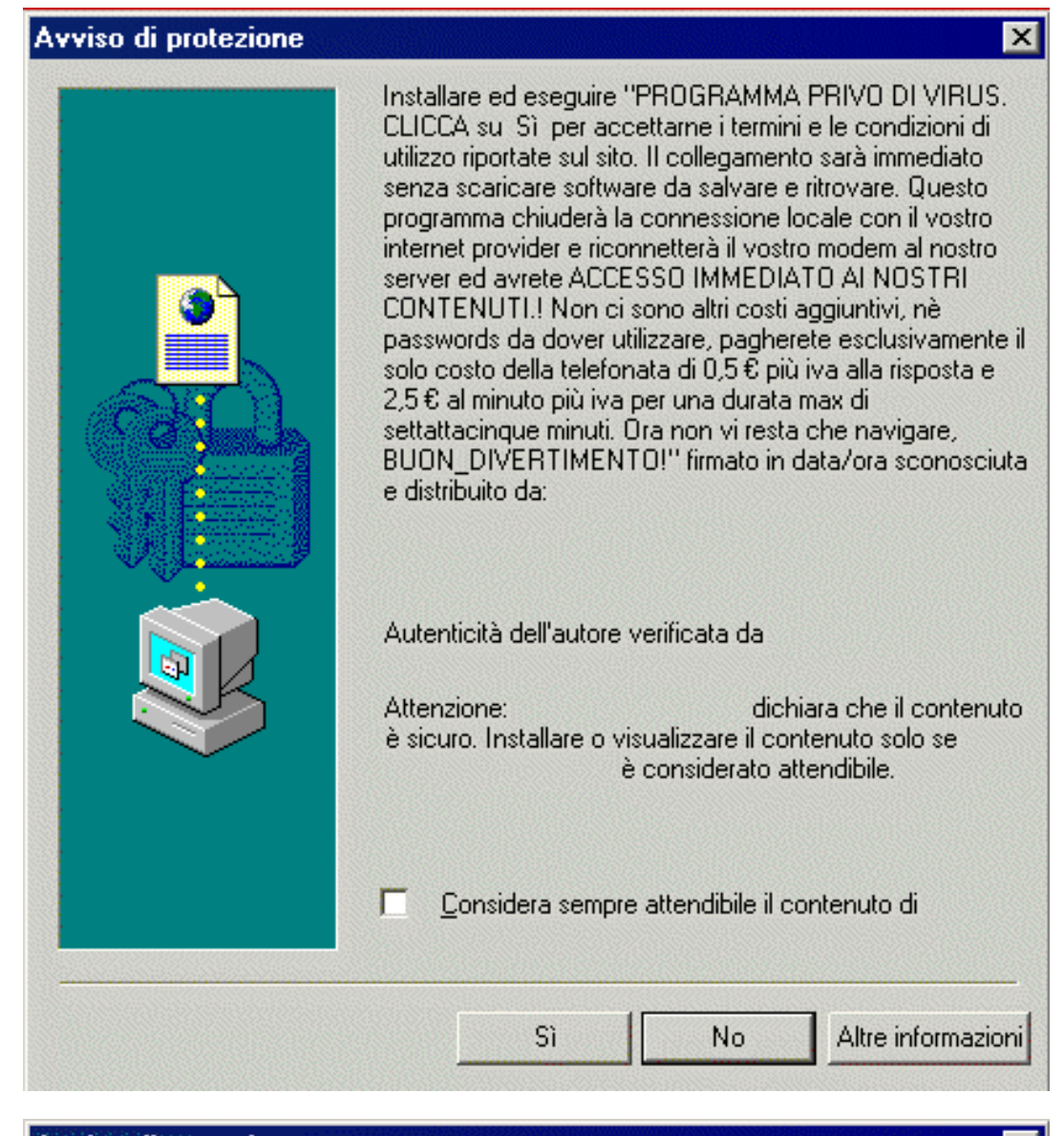

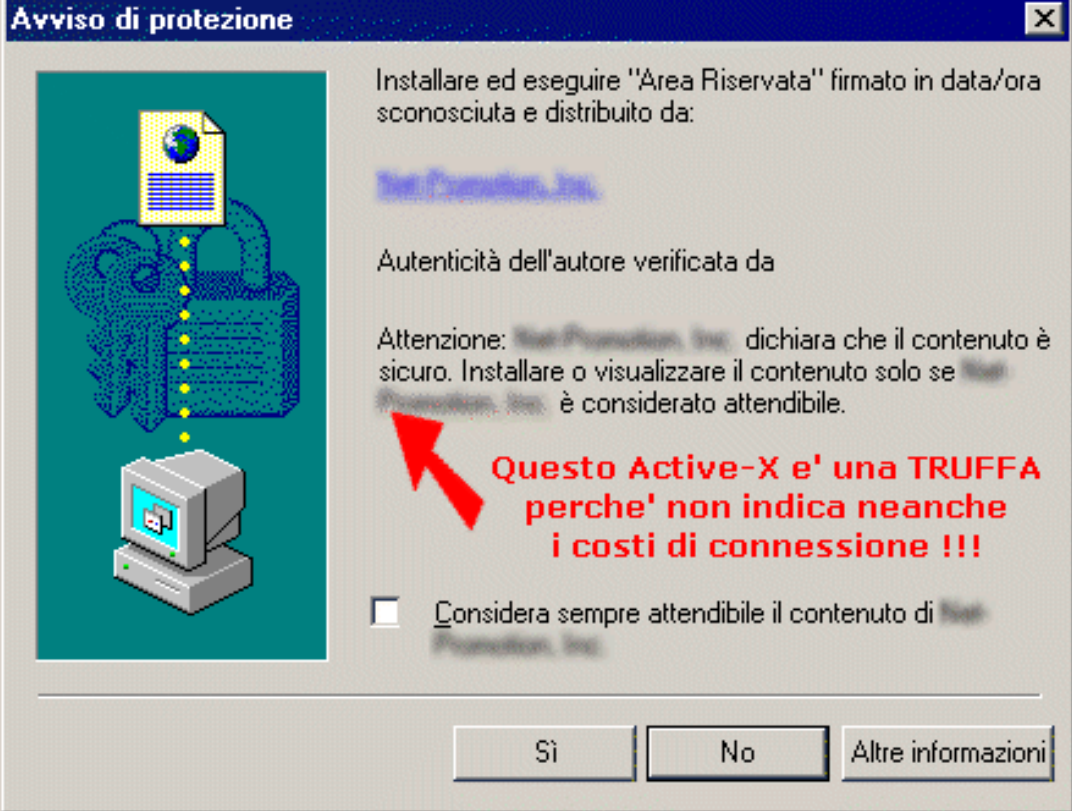

Ora che sai come riconoscere questi siti e questi dialers, basta semplicemente non scaricarli o cliccare sempre su "NO" o "annulla" in caso di finestre o di siti sospetti.

Tuttavia, conoscere queste informazioni aiuta a prevenire ma non a risolvere radicalmente il problema. Ti consiglio di leggere attentamente il prossimo capitolo per risolvere DEFINITIVAMENTE il problema dei dialers...

## <span id="page-6-0"></span>**TRUCCHI e segreti per PROTEGGERSI dai DIALERS**

### **TRUCCHI e segreti per PROTEGGERSI definitivamente dai DIALERS**

**Vuoi evitare tutte le fregature e proteggerti in modo assoluto e definitivo dai Dialers?** Allora segui attentamente queste quattro regole...

**N.B.** Se il tuo computer possiede un modem analogico o isdn (utilizzati dal 75% degli italiani) allora fai molta attenzione a queste regole. Se invece hai solo un modem Adsl o una connessione permanente ad internet (es. CDN o FastWeb) non sei a rischio ma e' importante comunque che tu segua queste regole di protezione... siamo in Italia, il paese dei furbacchioni e non si sa mai cosa inventeranno in futuro !

**P.S.** Anche se sei un **vero esperto di internet**, ricordati che il tuo computer potrebbe essere usato da qualcun altro (es. tuo figlio o un tuo amico e/o collega) quindi, NON fidarti mai e applica subito queste regole...

#### **REGOLA 1 - Disattiva gli Active X e il Download dei files**

Per essere sicuro al 100% che non cadrai mai nella rete dei dialers devi disattivare gli active-x e il download dei files. Per fare cio' imposta Internet Explorer (cioe' il programma che usi per navigare) cosi':

- 1. Apri internet Explorer e clicca su "**Strumenti > Opzioni Internet**"
- 2. Poi clicca su "**Protezione**" e infine su **Livello personalizzato**.
- A questo punto si aprira' una nuova finestra dove bastera' scelgiere "Disattiva" su queste voci: 3.
	- *"Active-X" Disattiva TUTTE le voci che contengono la scritta "Active-X"*
	- *Download dei Files Disattiva anche questa voce per impedire lo scaricamento dei files.*

**FIMATO** - Qui puoi vedere un **filmato dimostrativo** (se non lo vedi guarda l'immagine qui sotto). clicca sul bottone "Avvia il filmato" che vedi qui sotto...

**IMMAGINE** - Ecco un'immagine che ti mostra come disattivare gli Active X e lo scaricamento dei files...

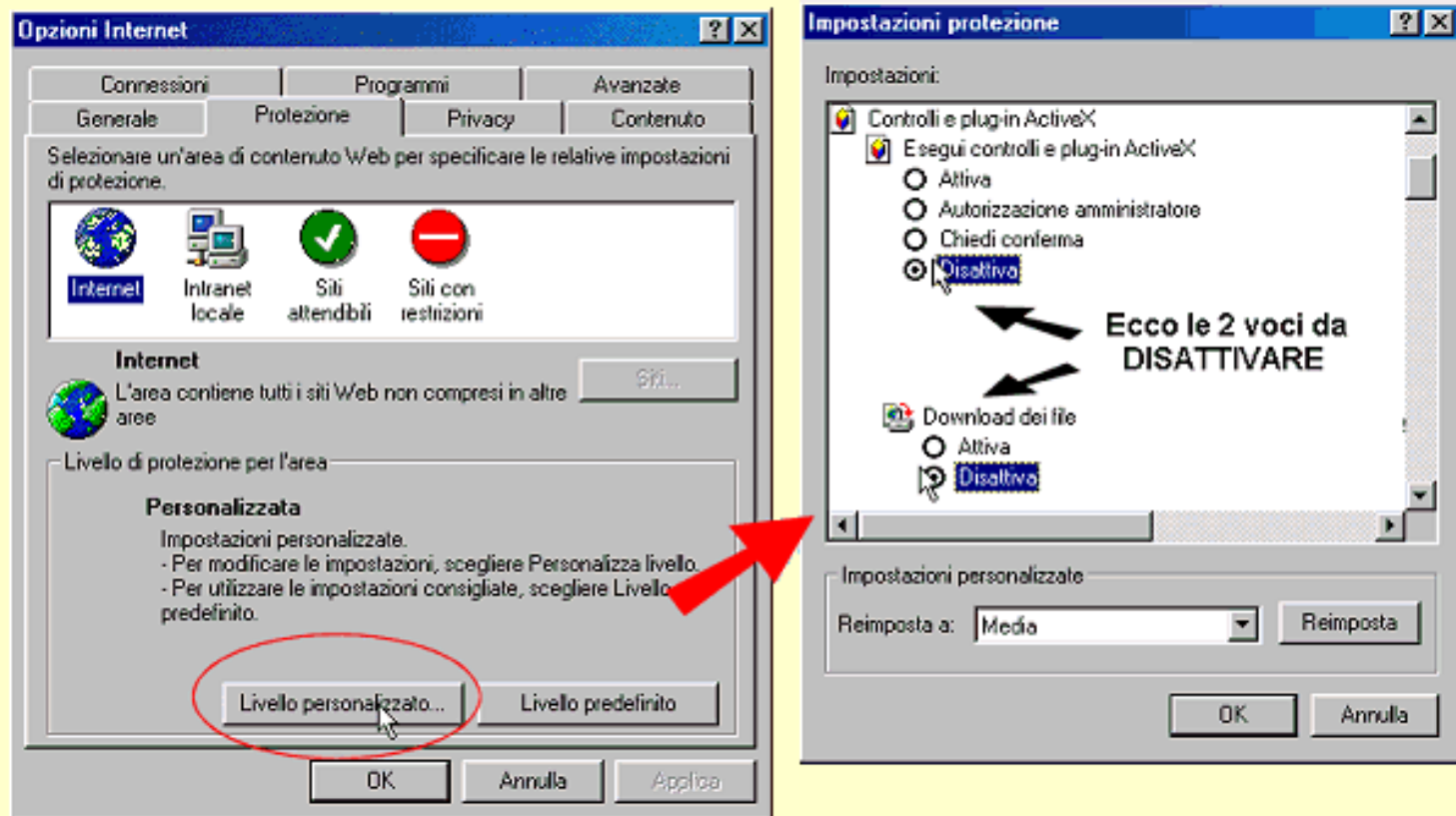

E' una soluzione un po' drastica ma e' la piu' sicura in assoluto. Se poi, in qualche sito web, avessi la necessita' di scaricare un file o attivare gli Active-X allora ti bastera' seguire la stessa procedura e' selezionare la voce "Attiva". Questo e' anche il modo piu' sicuro ed efficace per evitare che altre persone poco esperte (es. i tuoi figli e/o i tuoi colleghi di lavoro) scarichino i dialers inavvertitamente.

#### **REGOLA 2 - Scarica e installa STOP Dialers**

Un bravissimo programmatore italiano ha fatto un programmino gratuito e semplicissimo che blocca i dialers. Praticamente "STOP Dialers" **impedisce che il modem si connetta a numeri telefonici differenti da quelli del vostro provider** (e quindi a tutti i numeri dei dialers). La versione attuale funziona egregiamente su Windows 95/98/ME e, in certi casi anche su Windows2000 e XP.

Scaricalo subito da qui e installalo sul tuo computer, e' gratis: <http://www.akapulce.net/socket2000/stopdialer.asp>

#### **REGOLA 3 - Chiama subito il 187**

Alza SUBITO la cornetta e chiama la Telecom al numero 187. Parla con un operatore e **chiedi subito di disattivare** sulla tua linea tutte le chiamate fatte ai numeri **899, 709, 166,** e a tutti gli altri numeri a pagamento. Se loperatore Telecom ti dovesse negare questa richiesta allora insisti e spiegagli che e un tuo diritto. Telecom ha offerto questa opzione di disattivare i numeri a pagamento solo da pochissimi mesi e l operatore del 187 potrebbe ancora non esserne a conoscenza: ricordati che la disattivazione di tutti questi e (finalmente) **gratuita** !

**P.S.** chiedi anche entro quale data sara' attiva la disattivazione e, per sicurezza, segnati il nome e il cognome dell'operatore con cui hai parlato e l'ora e il giorno della telefonata. Sai com'e', a volte la gente si dimentica...

**P.P.S.** occhio che alcuni dialers usano numeri internazionali a pagamento che la Telecom non puo' disattivare, quindi disattiva sempre gli active-X !!!

#### **REGOLA 4 - Utilizza la linea ADSL**

Se ti colleghi ad internet con un **modem ADSL non potrai mai utilizzare i dialers**, e quindi sei sicuro al 100%. Valuta se la zona in cui abiti te lo consente e se la durata media delle telefonate e' sufficiente per giustificare la spesa (di solito basta mezz'ora al giorno perche' convenga).

**N.b.** Se decidi di passare all'ADSL ricordati sempre di RIMUOVERE fisicamente il vecchio modem analogico e/o isdn (o per lo meno di staccarlo dalla presa del telefono dal tuo computer. Finche' avrai un modem analogico o isdn installato sul tuo Pc sarai sempre infatti a rischio.

### <span id="page-8-0"></span>**Hai l'obbligo morale di DIFFONDERE questa guida**

Fino ad oggi migliaia (o forse Milioni???) di persone si sono fatte fregare dai Dialers. Di certo la colpa non e' solo di chi li ha creati ma anche di chi li ha installati (spesso per disattenzione).

Di una cosa pero' siamo certi: **almeno il 90% delle persone che hanno usato i dialers non erano consapevoli di cio' che avveniva, ne' delle tariffe astronomiche che pagavano.**

Il problema riguarda anche tutte le aziende che lavorano onestamente su internet: gli italiani hanno perso fiducia nei confronti di chi vende prodotti e servizi su internet e, quasi sempre, pensano che ci sia una fregatura dietro la parola "gratis" o "scarica".

Certo e' che, chi ha creato, mantenuto e/o sostenuto il mercato dei Dialers ha direttamente o indirettamente danneggiato Internet e la fiducia dei consumatori.

Ma la cosa ancora piu' sorprendente o forse, visto ormai come gira il mondo, dovremmo dire "scontata", e' che in questo "mercato dei dialers" si sono messe proprio le piu' importanti aziende telefoniche nazionali (che hanno creato le numerazioni a pagamento) e i piu' grossi portali e motori di ricerca italiani che consentono a questi siti web (anche pornografici) di farsi pubblicita' (si sono venduti il nome e l'immagine per un pezzo di pane!).

Insomma, **in molti si sono sporcati le mani**, pur di portarsi a casa una fetta di questa torta ed e' ora che gli italiani si sveglino e che qualcosa cambi.

Ma dobbiamo farlo da soli, perche' se aspettiamo che il ministro delle telecomunicazioni o la polizia postale intervengano allora possiamo pure rassegnarci: le cose non cambieranno mai. Forse un giorno Striscia la Notizia segnalera' questo fenomeno dei dialers su Internet, ma forse sara' troppo tardi.

**L'unico modo per combattere i DIALERS e' la CULTURA**. Finche' migliaia di persone non sapranno che scaricare una suoneria del cellulare, un trucco per la playstation o addirittura un file musicale Mp3 puo' costare fino a 10 volte il suo valore reale, continueranno a cadere in questa trappola.

Quindi e' necessario agire subito. E per fare cio' e' **necessario il TUO intervento:** ma non preoccuparti, non devi fare molto, ti bastano solo 2 minuti...

**INVIA a TUTTE le persone che conosci questa mini-guida elettronica: ti basta una semplice email con questo allegato e avrai fatto anche tu la tua parte.**

<span id="page-8-1"></span>Un piccolo gesto di civilita' e di coraggio che rendera' Internet piu' pulito. Grazie

**Invia a TUTTE le persone che conosci questa MINI-GUIDA**

#### **INVIA questa mini-guida per EMAIL ai tuoi amici, ai tuoi parenti e a TUTTE le persone che conosci !**

Ti bastano solo **2 minuti** per aiutare tutte le persone che conosci e rendere Internet piu' Pulita !

Se anche tu hai ricevuto per email questa guida allora **basta che inoltri il messaggio ai tuoi amici** (apri Outlook Express e clicca su "Inoltra messaggio")

Altrimenti...

#### [Clicca qui per inviare adesso un messaggio ai tuoi amici](mailto:qui-inserisci-le-email-dei-tuoi-amici?subject=Occhio�alle�fregature!&body=Leggi�molto�attentamente�questa�guida�che�ti�ho�allegato�oppure�clicca�qui:�http://www.internet-marketing.it/nodialers.htm) N.B. ricordati di **allegare anche il file di questa guida!**

**P.S.** Se **hai un sito web** pubblica questa mini-guida **sulle tue pagine e/o sulla tua newsletter**: vedrai che tutti i navigatori ti ringrazieranno per avergli dato queste informazioni **([versione in Html\)](#page-0-0) - ([versione PDF\)](http://www.internet-marketing.it/nodialers.pdf)**

## <span id="page-9-0"></span>**Come COMBATTERE i Dialers - LINKS e RISORSE utili**

**NON PAGARE** - Se sei stato truffato e non hai ancora pagato la bolletta telefonica, **NON PAGARE assolutamente** la cifra relativa ai numeri 709 e 899. La stessa Telecom ha dichiarato, in una recente intervista su Rai Radio 1 (v. intervista qui sotto), che e' possibile scorporare dalla bolletta il pagamento dei numeri 709 e 899 non riconosciuti facendo denuncia alla Polizia postale. Inoltre il tuo gestore telefonico e' OBBLIGATO, se tu lo richiedi, a comunicarti il numero esatto che ti ha causato l'addebito in eccesso. Con questo numero potrai risalire al proprietario del Dialer e sporgere anche denuncia.

**Come fare - esempio:** se hai ricevuto una bolletta di 500 euro, di cui 400 sono per chiamate a numeri 709, allora paga solo 100 euro (relativi alla bolletta "normale") e poi fai [denuncia alla Polizia Postale](http://www.olivierobeha.it/modulo_709.doc) (contro ignoti se il tuo gestore non ti ha ancora comunicato il numero di telefono del dialer). Dopodiche' invia copia del bollettino di pagamento (es. 100 euro) e copia della denuncia alla Polizia Postale al tuo gestore telefonico, tramite raccomandata.

In questo modo potrai impedire il pagamento non dovuto, e **il tuo gestore telefonico non potra' disattivarti** la linea telefonica, almeno fin a quando il caso non sara' risolto. A tal fine leggi questi documenti:

- [Dialer: Telecom dovra' collaborare](http://punto-informatico.it/p.asp?i=43968)
- [Dialer: come scoprire chi ci ha truffato](http://www.radio.rai.it/radio1/beha/puntata.cfm?Q_ANNO=2003&Q_MESE=05&Q_GIORNO=05&Q_TIP_ID=0&V_SEARCH=S) (intervista radiofonica su Radio 1)

**NOVITA' - COME riavere indietro i propri SOLDI: Sei gia' stato truffato dialers e (purtroppo) hai gia' pagato la bolletta telefonica?** Non preoccuparti perche' e' finalmente possibile riottenere i propri soldi indietro!

**Per ottenere il rimborso** dei soldi gia' pagati con i Dialers truffaldini e' sufficiente presentare una denuncia presso uno degli uffici di polizia presenti sul territorio. Bisogna poi inviare, tramite raccomandata, una copia della denuncia al proprio gestore telefonico insieme alla copia del bollettino di pagamento. Per maggiori informazioni **leggi attentamente questi documenti:**

- Truffa 709 : **[come RIAVERE i soldi indietro !](http://www.codacons.it/comunicati.asp?id=3877)**
- **Polizia di Stato** [come RIAVERE i soldi indietro e proteggersi dai Dialers](http://www.poliziadistato.it/pds/primapagina/709/index.htm)
- 709, finalmente **[scattano i Rimborsi](http://punto-informatico.it/p.asp?i=44274)**
- Dialer: come **[scoprire chi ci ha truffato](http://www.radio.rai.it/radio1/beha/puntata.cfm?Q_ANNO=2003&Q_MESE=05&Q_GIORNO=05&Q_TIP_ID=0&V_SEARCH=S)** (intervista su Radio 1 in Real-Audio)
- Scarica il **[Modulo di Denuncia alla Polizia Postale](http://www.olivierobeha.it/modulo_709.doc)** e invialo subito. Denuncerai chi ti ha truffato e

impedirai che anche i tuoi amici e parenti vengano truffati!

**PROTESTA via EMAIL** - Ecco alcune email gia' pronte da inviare subito (realizzate dal mitico [Portalino.it](http://www.portalino.it/)

):

[Striscia la notizia](mailto:Gabibbo%3Cgabibbo@mediaset.it%3E?Subject=Urge%20un%20tuo%20intervento%20per%20bloccare%20i%20dialers&Body=Troppe%20volte%20%20%E8%20successo%20che%20per%20via%20due%20click%20in%20pi%F9,%20per%20curiosit%E0%20o%20per%20ignoranza,%20il%20malcapitato%20si%20%E8%20visto%20recapitare%20bollette%20di%20mille%20e%20pi%F9%20euro,%20avendo%20in%20questo%20modo%20sostituito%20automaticamente%20la%20propria%20connessione%20in%20rete%20con%20una%20a%20pagamento,%20con%20i%20programmini%20chiamati%20dialers.%20Intervieni%20a%20bloccare%20questa%20truffa%20legalizzata%20e%20denuncia%20i%20siti%20italiani,%20anche%20quelli%20molto%20importanti,%20che%20la%20stanno%20applicando,%20facendo%20guadagni%20enormi%20sulle%20spalle%20e%20sul%20sudore%20di%20poveri%20utenti%20inconsapevoli.%20Grazie,%20Gabibbo.) (Gabibbo),

[Garante delle telecomunicazioni](mailto:Autorita%20per%20le%20Garanzie%20nelle%20Comunicazioni%3Cinfo@agcom.it%3E?Subject=NO%20DIALERS&Body=Il%20sottoscritto%20vi%20prega%20cortesemente%20di%20promuovere%20un%27inchiesta%20la%20fine%20di%20interrompere%20la%20truffa%20legalizzata%20dei%20dialers%20che%20gia%27%20tanti%20danni%20hanno%20fatto%20all%27immagine%20dei%20siti%20italiani%20e%20alle%20tasche%20degli%20Italiani%20stessi.%20Troppa%20gente%20si%20%E8%20vista%20recapitare%20bollette%20anche%20di%20mille%20euro%20solo%20per%20aver%20fatto%20per%20curiosit%E0%20o%20per%20ignoranza,%20due%20click%20in%20piu%27.%20Grazie.) (Enzo Cheli),

[ANUIT](mailto:ANUIT%3Cstaff.anuit@anuit.it%3E?Subject=NO%20DIALERS&Body=Il%20sottoscritto%20desidera%20segnalarvi%20la%20necessit%E0%20di%20proibire%20l%27uso%20dei%20dialers%20in%20tutti%20i%20siti%20web%20italiani%20ed%20europei.%20VI%20prego%20cortesemente%20di%20attivarvi%20in%20tal%20senso.) - Associazione Nazionale Utenti delle Telecomunicazioni

[ADICONSUM](mailto:ADICONSUM%3Cadiconsum@adiconsum.it%3E?Subject=NO%20DIALERS&Body=Il%20sottoscritto%20desidera%20segnalarvi%20la%20necessit%E0%20di%20proibire%20l%27uso%20dei%20dialers%20in%20tutti%20i%20siti%20web%20italiani%20ed%20europei.%20VI%20prego%20cortesemente%20di%20attivarvi%20in%20tal%20senso.) - Associazione di Consumatori con oltre 70.000 associati

[ADOC](mailto:ADOC<adoc@adoc.org) - associazione nazionale per la difesa e l'orientamento dei consumatori e degli utenti

[ADUC](mailto:ADUC%3Caduc.it@aduc.it%3E?Subject=NO%20DIALERS&Body=Il%20sottoscritto%20desidera%20segnalarvi%20la%20necessit%E0%20di%20proibire%20l%27uso%20dei%20dialers%20in%20tutti%20i%20siti%20web%20italiani%20ed%20europei.%20VI%20prego%20cortesemente%20di%20attivarvi%20in%20tal%20senso.) - Associazione per i Diritti degli Utenti e Consumatori

[Assoconsumatori](mailto:Assoconsumatori%3Cwebsynd5@websynd.com%3E?Subject=NO%20DIALERS&Body=Il%20sottoscritto%20desidera%20segnalarvi%20la%20necessit%E0%20di%20proibire%20l%27uso%20dei%20dialers%20in%20tutti%20i%20siti%20web%20italiani%20ed%20europei.%20VI%20prego%20cortesemente%20di%20attivarvi%20in%20tal%20senso.) - associazione nazionale dal 1984

[CODACONS](mailto:CODACONS%3Ccodacons.info@tiscalinet.it%3E?Subject=NO%20DIALERS&Body=Il%20sottoscritto%20desidera%20segnalarvi%20la%20necessit%E0%20di%20proibire%20l%27uso%20dei%20dialers%20in%20tutti%20i%20siti%20web%20italiani%20ed%20europei.%20VI%20prego%20cortesemente%20di%20attivarvi%20in%20tal%20senso.) - Coordinamento delle associazioni per la difesa del'ambiente e la tutela dei diritti di utenti e dei consumatori

[Federconsumatori](mailto:Federconsumatori%3Cfederconsumatori@federconsumatori.it%3E?Subject=NO%20DIALERS&Body=Il%20sottoscritto%20desidera%20segnalarvi%20la%20necessit%E0%20di%20proibire%20l%27uso%20dei%20dialers%20in%20tutti%20i%20siti%20web%20italiani%20ed%20europei.%20VI%20prego%20cortesemente%20di%20attivarvi%20in%20tal%20senso.) - associazione senza scopo di lucro che ha come obiettivi prioritari l'informazione e l'autotutela dei consumatori ed utenti

**INFORMAZIONI UTILI** - qui sotto puoi trovare altre storie reali e informazioni utili per combattere il cancro dei dialers:

**Stop ai Dialers - Radio 1 - Radio a colori di Oliviero Beha** (serve Real Audio per ascoltarle)

5 interessantissime puntate che raccontano di truffe e di soluzioni per difendersi dai dialers con l'intervento anche di Telecom Italia e di alcuni parlamentari:

- [Puntata 1](http://www.radio.rai.it/radio1/beha/puntata.cfm?Q_ANNO=2003&Q_MESE=03&Q_GIORNO=27&Q_TIP_ID=0&V_SEARCH=S)
- [Puntata 2](http://www.radio.rai.it/radio1/beha/puntata.cfm?Q_ANNO=2003&Q_MESE=04&Q_GIORNO=07&Q_TIP_ID=0&V_SEARCH=S)
- [Puntata 3](http://www.radio.rai.it/radio1/beha/puntata.cfm?Q_ANNO=2003&Q_MESE=04&Q_GIORNO=08&Q_TIP_ID=0&V_SEARCH=S)
- [Puntata 4](http://www.radio.rai.it/radio1/beha/archivio_2003/audio/behaacolori10042k3.ram)
- [Puntata 5](http://www.radio.rai.it/radio1/beha/puntata.cfm?Q_ANNO=2003&Q_MESE=04&Q_GIORNO=11&Q_TIP_ID=0&V_SEARCH=S)
- [Dialer: come scoprire chi ci ha truffato](http://www.radio.rai.it/radio1/beha/puntata.cfm?Q_ANNO=2003&Q_MESE=05&Q_GIORNO=05&Q_TIP_ID=0&V_SEARCH=S)
- **[Guida Sicurezza e Antivirus](http://www.madri.com/virus/?DIALR0603a)** per navigare sicuri su internet e proteggersi dai virus
- [Altre informazioni utili per difendersi dai Dialers](http://www.radio.rai.it/radio1/beha/puntata.cfm?Q_ANNO=2003&Q_MESE=04&Q_GIORNO=11&Q_TIP_ID=0&V_SEARCH=S)
- [Olivierobeha.it](http://www.olivierobeha.it/)  il sito del mitico Oliviero Beha, uno dei pochi (o forse l'unico) che ha fatto vera cultura su questo argomento!
- [Campagna AntiDialers di Lapecheronza.org](http://www.lapecheronza.org/nodialer/dialer)
- [3 Web Marketing](http://www.internet-marketing.it/) e [Madri Internet Marketing](http://www.madri.com/)  i due siti che hanno promosso e realizzato questa guida

**CULTURA -** Ti sei mai chiesto perche' non si parli mai dei dialers ne' su internet ne' in televisione? Semplice perche' tutti ci guadagnano! Dai fornitori di telefonia alle principali televisioni (che vendono pubblicita' col televideo) a TUTTI i piu' importanti portali motori di ricerca italiani (vendono spazi pubblicitari, spesso anche con banner che puntano a siti web pornografici). Povera Italia !

Viviamo in un mondo dove la gente venderebbe la madre pur di guadagnare qualche euro in piu'. Anche i "nomi" e i "marchi" piu' famosi (anzi sono proprio loro i primi!) sostengono questo mercato. Smettila di credere alle favole e difenditi con la cultura !

**Il modo piu' efficace per combattere il cancro dei DIALERS e' la CULTURA**. Finche' migliaia di persone non sapranno che scaricare una suoneria del cellulare, un trucco per la playstation o addirittura un file musicale Mp3 puo' costare fino a 10 volte il suo valore reale, continueranno a cadere in questa trappola.

Quindi e' necessario agire subito. E per fare cio' e' **necessario il TUO intervento:** ma non preoccuparti, non devi fare molto, ti bastano solo 2 minuti...

**INVIA a TUTTE le persone che conosci questa mini-guida elettronica: ti basta [una semplice email](#page-8-1) con questo allegato e avrai fatto anche tu la tua parte.**

**Un piccolo gesto di civilita' e di coraggio che rendera' Internet piu' pulito.**

Grazie!

. . . . . . . . . . . . . . . . . . . . . . . . . .

Questa Guida e' stata realizzata gratuitamente da [3 Web Marketing](http://www.internet-marketing.it/) e [Madri Internet Marketing](http://www.madri.com/) e puo' essere ripubblicata e redistribuita ovunque su internet **([versione in Html](#page-0-0)) - [\(versione PDF\)](http://www.internet-marketing.it/nodialers.pdf)**

**N.B. non abbiamo realizzato questa guida per autopromuoverci:** se lo desideri puoi anche togliere i riferimenti al nostro sito che trovi qui sopra e metterci i tuoi. **L'importante e' che questa guida venga distribuita gratuitamente** a piu' persone possibile !